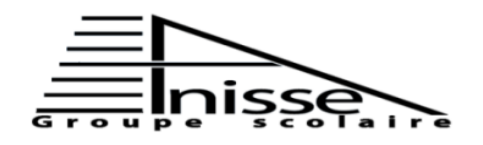

## **Evaluation N°2** Niveau **: 3AC** ...  **Semestre 1 Le : 27/11/2017 Matière** : Informatique Durée : 60 min

**Année scolaire : 2017/2018** 

**Nom & Prénom :………………….……………**

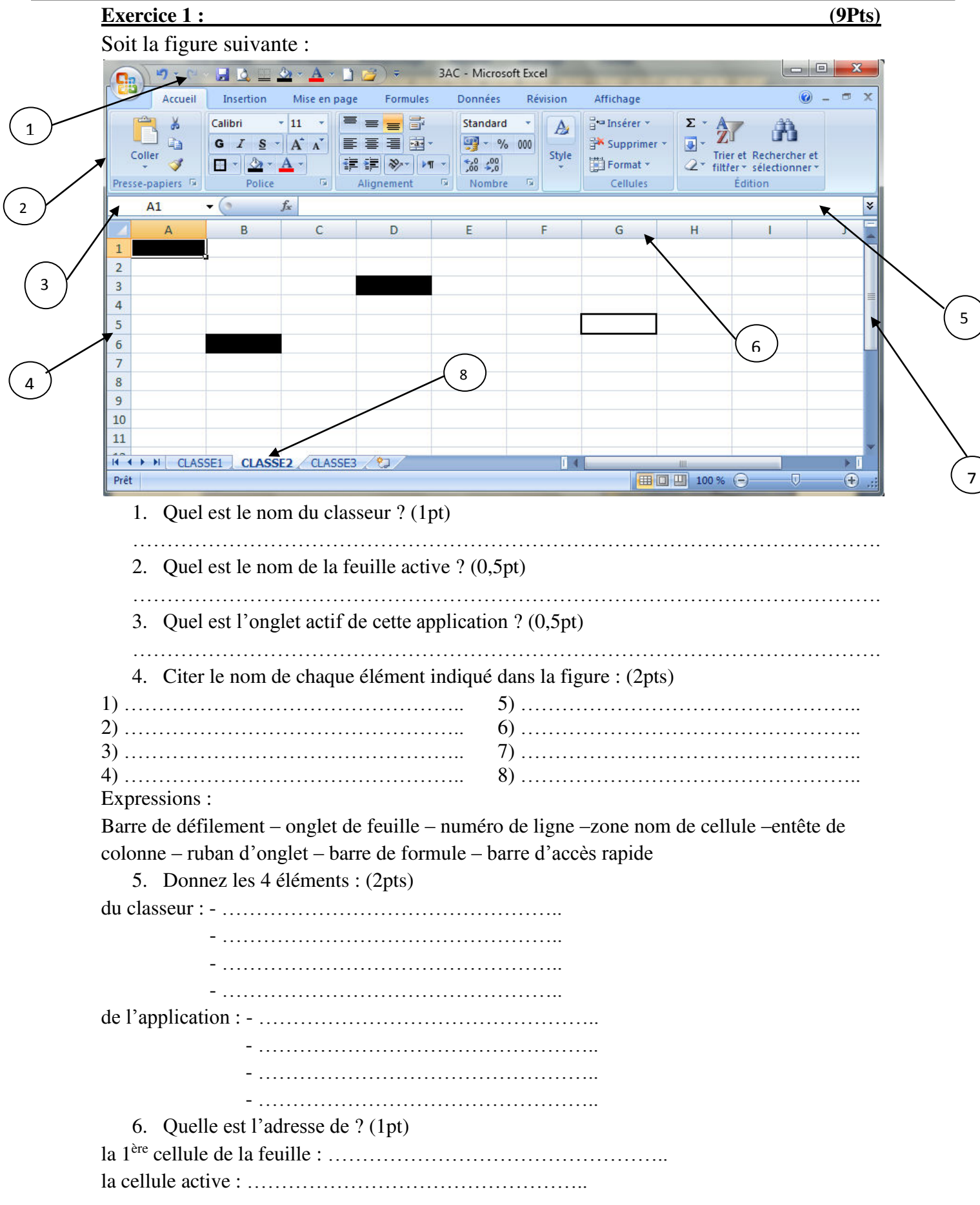

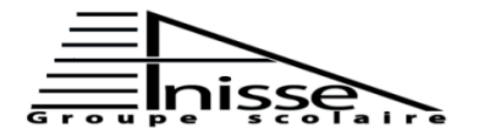

Evaluation N°2 Niveau : 3AC ...  **Semestre 1 Le : 27/11/2017 Matière : Informatique Durée : 60 min** 

## **Année scolaire : 2017/2018**

**Nom & Prénom :………………….……………**

7. Donnez les adresses des cellules colorés : (2pt)

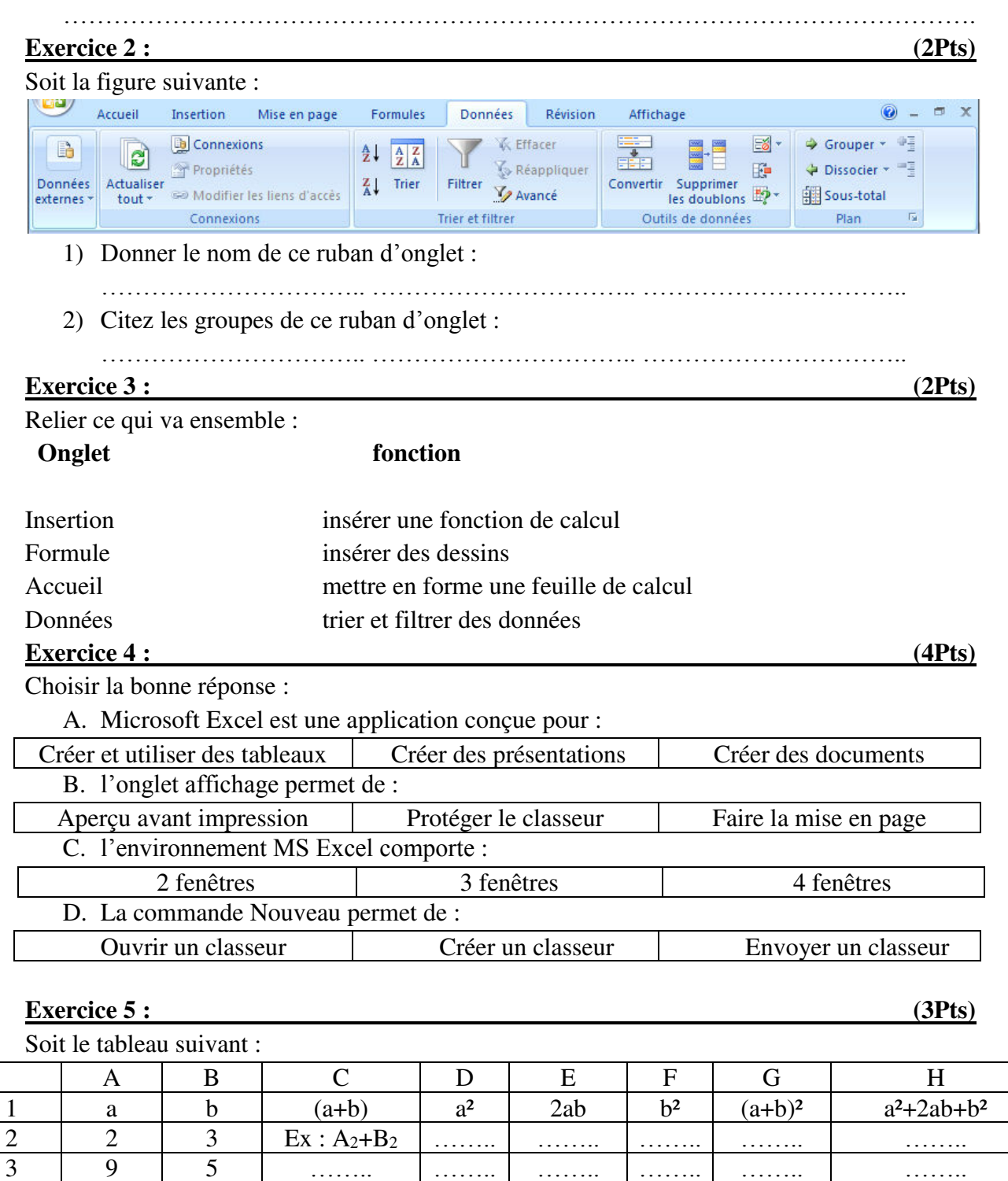

- 1. Remplir le tableau par les formules qui conviennent.
- 2. Calculer (a+b)² et (a²+2ab+b²) pour le 1er cas (valeur numérique) :  $(a+b)^2 = \ldots$

 $a^2+2ab+b^2 = \dots$ 

3. que peut-t-on conclure ?

…………………………………………………………………………………………………..